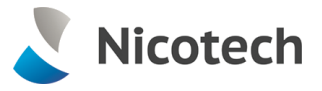

# FollowMe Q-Server

# Требования к серверному обеспечению

#### Аппаратное обеспечение сервера

- CPU: 3 ГГц или выше
- Memory: 4 Гбайт или выше
- Hard Disk Space: 100-150 Гбайт или более

Место под спулер должно быть рассчитано в соответствии с планируемой нагрузкой на систему печати

#### Операционная система

- Windows 2008
- **Windows 2008 R2**
- $W$  Windows 2012 R<sub>2</sub>

## Microsoft .NET

- **Examework 2**
- **Exercise 2.5**
- **Examework 4.0**

## Типы баз данных

- Microsoft SQL Server 2005 (включая Microsoft SQL Server 2005 Express Edition)
- Microsoft SOL Server 2008 (включая Microsoft SQL Server 2008 Express Edition)
- Microsoft SOL Server 2012 (включая Microsoft SQL Server 2012 Express Edition)

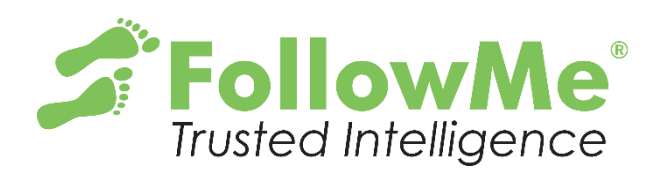

#### Internet Information Server, компонент WWW

- **IIS v7 следует полностью установить** компонент поддержки IIS v6;
- **IIS v7 x64 следует полностью** установить компонент поддержки IIS v6 и перевести в режим x32;

# Интеграция с Microsoft Active Directory

Требуется доменный пользователь с правами пользователя домена и локального администратора на сервере FollowMe.

#### Используемые порты

- Для авторизации, идентификации, печати:
	- 80, 21 (TCP) web, получение печатных заданий по FTP
	- 9100, 9102, 9103 (TCP)
	- 443, 8080 (TCP)
	- 515 (TCP) получение печатных заданий по LPR
- Для поиска и настройки FollowMe устройств (контроллеры E-Line):
	- 8450, 8451 (UDP)

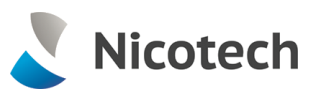

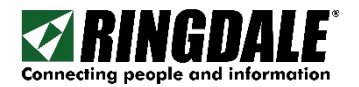

Ringdale www.ringdale.com